## 申込方法について①

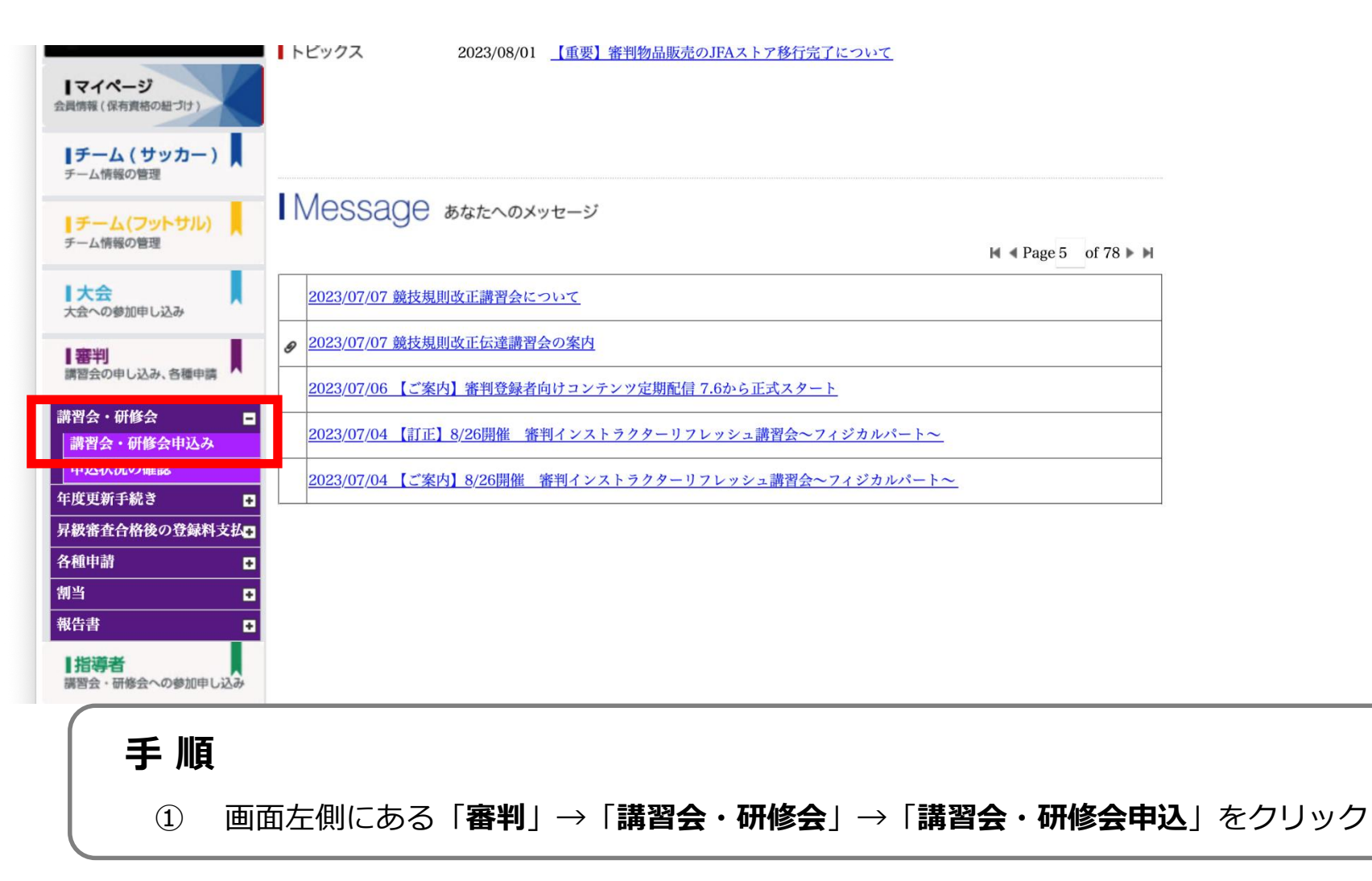

申込方法について②

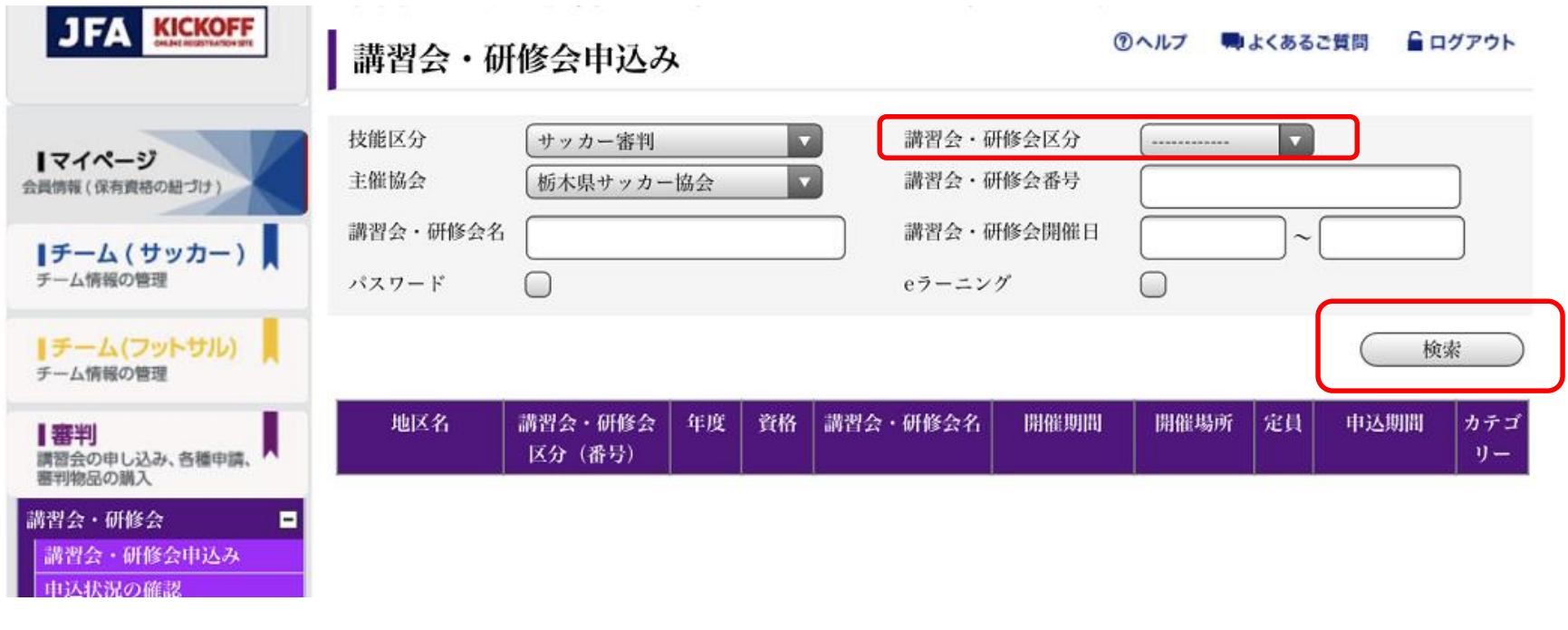

**手 順** ② 「**検索**」をクリック ※ 講習会・研修会区分は空欄の状態でお願いします。

申込方法について③

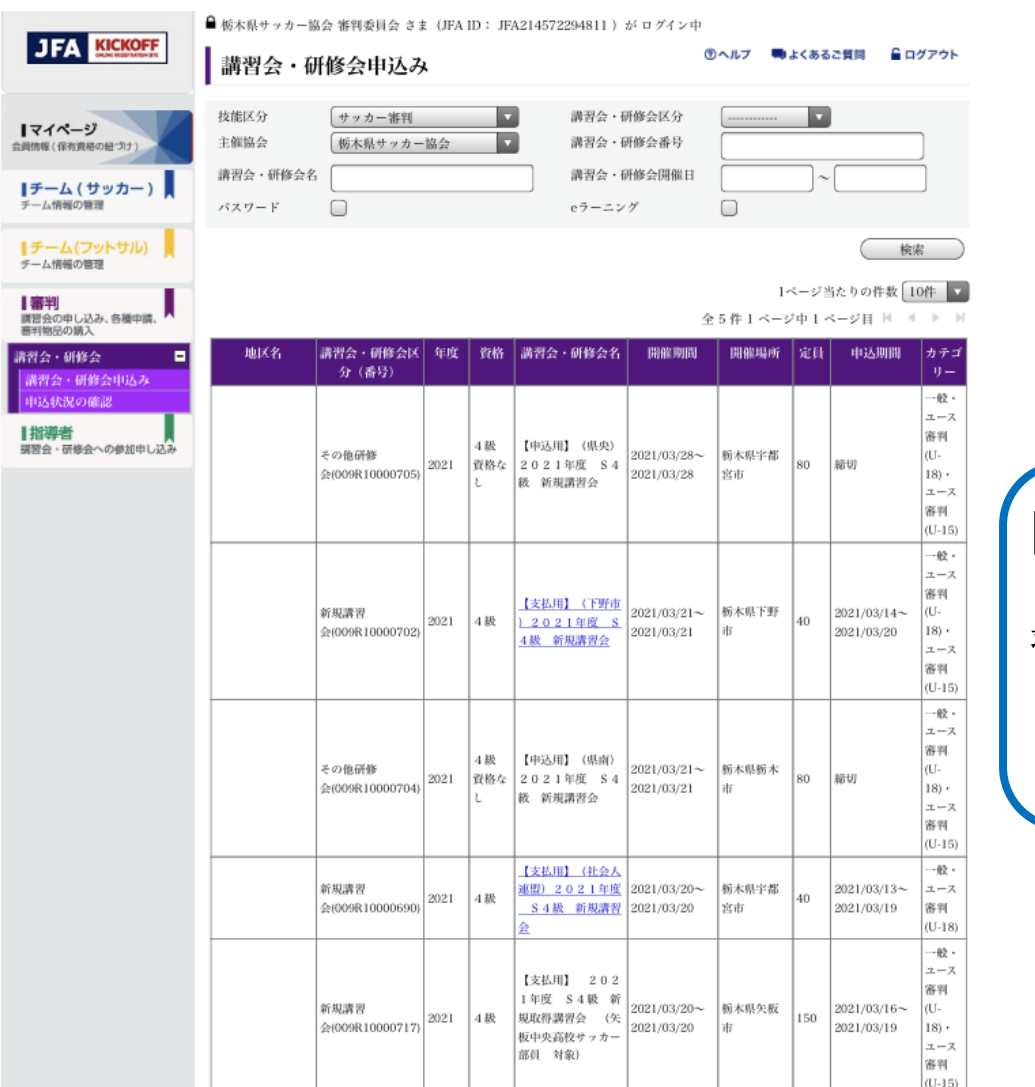

【申込用】 2024年 S4級/S3級 新規取得講 習会

を タップ/クリック

※ 受講料は、講習会終了後の「後払い」です。